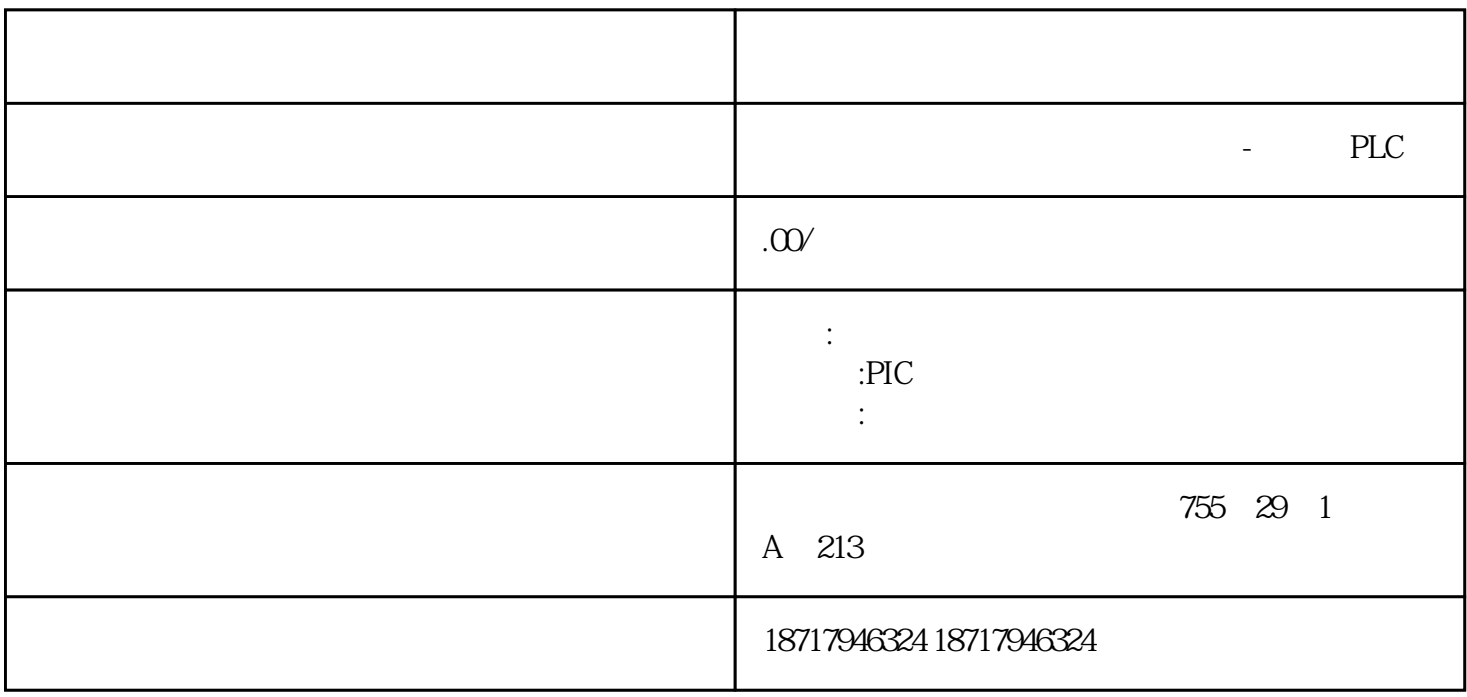

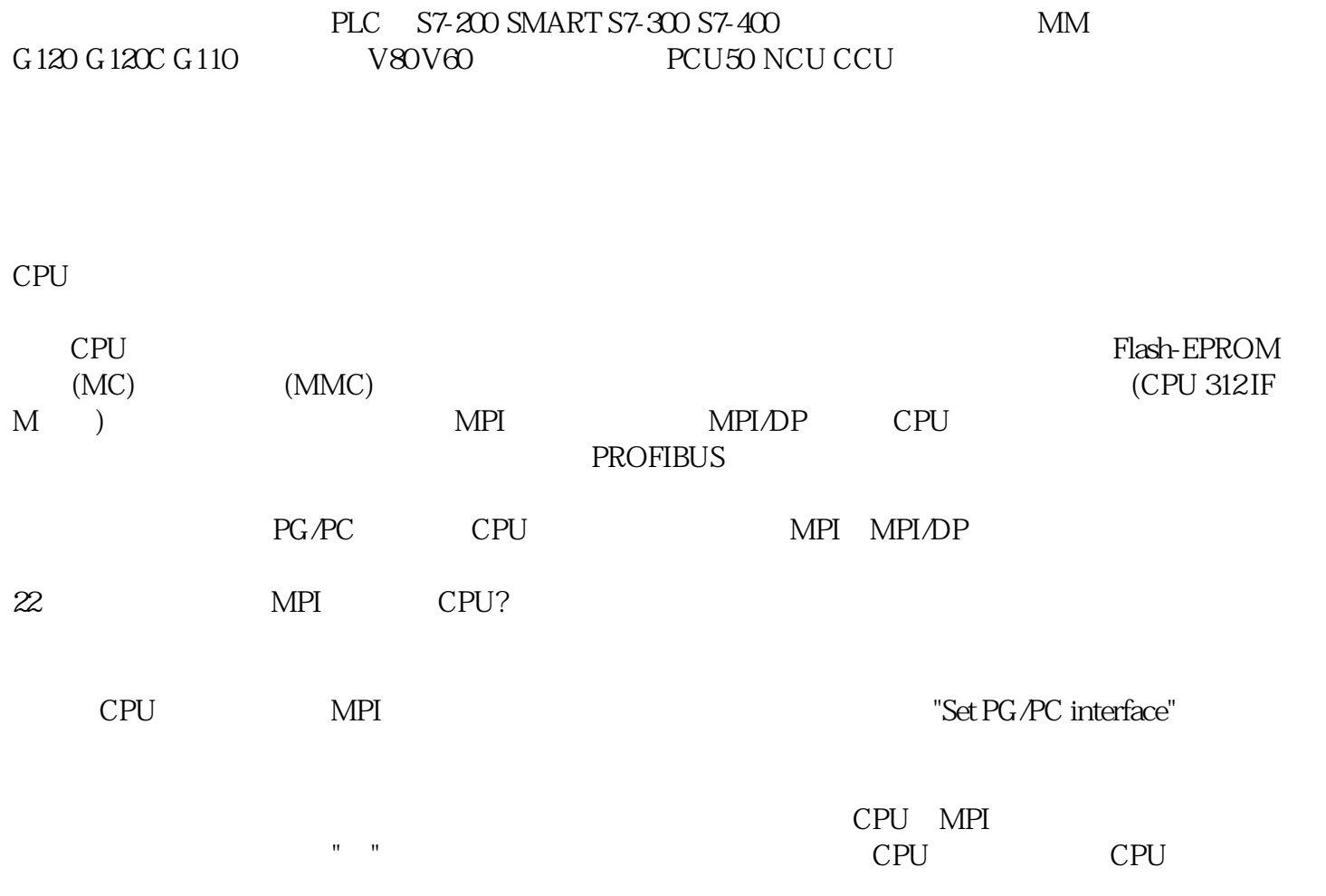

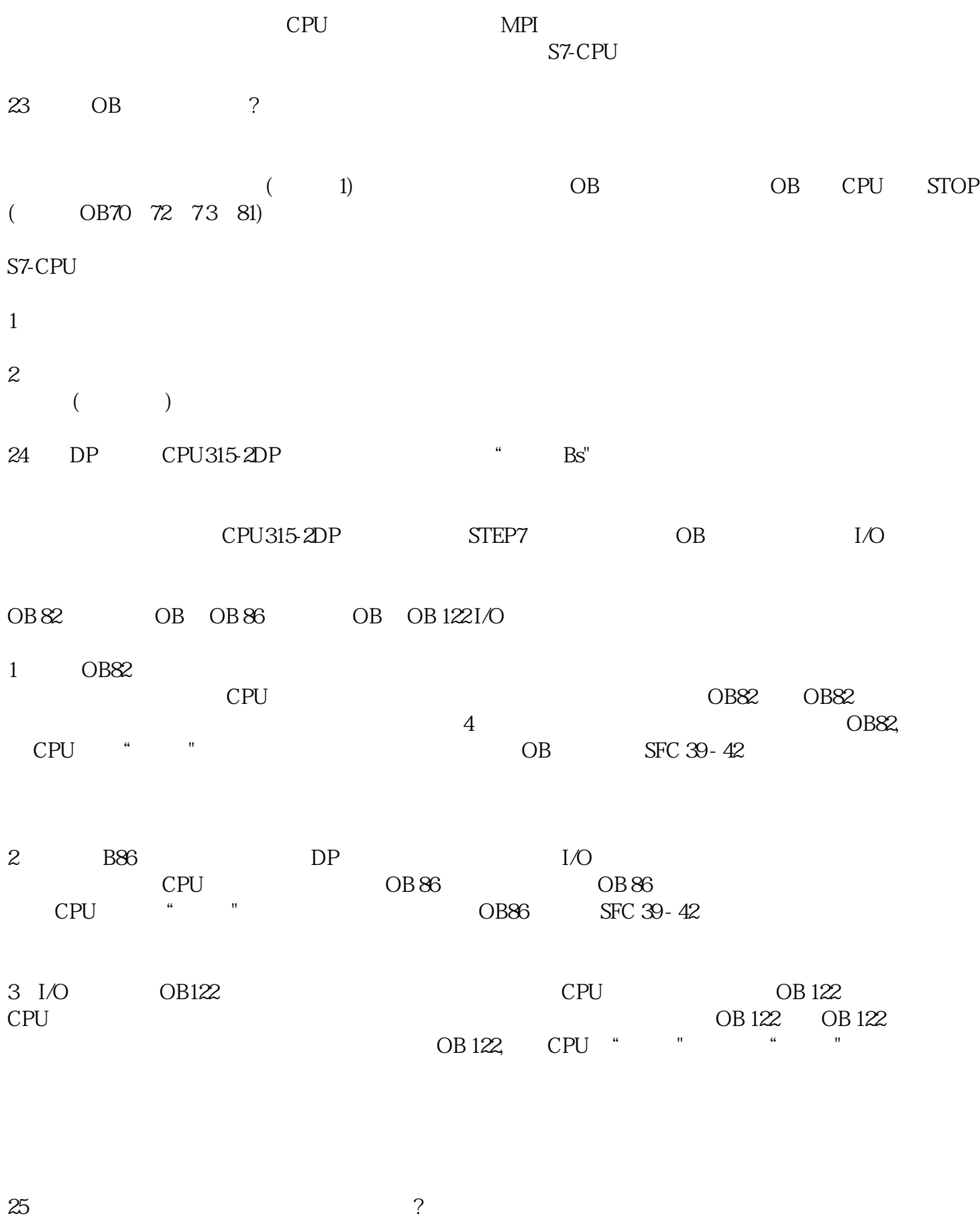

 $STEP 7$  $\sim$  "  $\sim$  CPU  $\sim$  $\sqrt{a}$ 

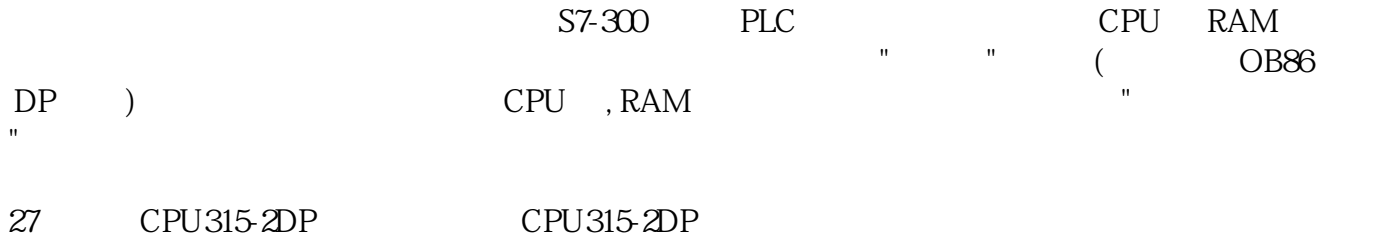

CPU315-2DP S7 "H/W CONFIG" OB CPU315-2DP S7 "OBS2 MDL  $\begin{array}{ccc}\n \text{PDE} & \text{PDE} \\
\text{PDE} & \text{PDE} \\
\text{PDE} & \text{PDE} \\
\text{PDE} & \text{PDE} \\
\text{PDE} & \text{PDE} \\
\text{PDE} & \text{PDE} \\
\text{PDE} & \text{PDE} \\
\text{PDE} & \text{PDE} \\
\text{PDE} & \text{PDE} \\
\text{PDE} & \text{PDE} \\
\text{PDE} & \text{PDE} \\
\text{PDE} & \text{PDE} \\
\text{PDE} & \text{PDE} \\
\text{PDE} & \text{PDE} \\
\text{PDE} & \text{PDE} \\
\text{$ 

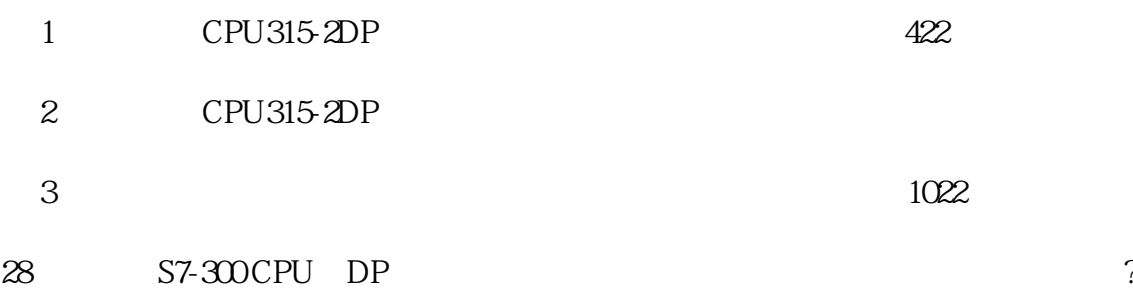